# Lista Funkcji PrestaShop

## **1. Produkty**

- a. Dodawanie produktów
	- Szybkie dodawanie produktów
	- Określanie cech i wartości
	- Tworzenie zestawów produktów
	- Sprzedawanie spersonalizowanych produktów poprzez umożliwienie klientom przesyłania plików
	- Tworzenie produktów z wariantami z listy cech za pomocą generatora kombinacji
	- Tworzenie cyfrowych produktów
	- Załączanie plików lub wyświetlanie dodatkowych informacji na stronach produktów
	- Ustalanie minimalnej zamawianej ilości dla wybranych produktów
	- Wybieranie wiadomości wyświetlanej w przypadku braku towaru
- b. Przeglądanie produktów
	- Szybkie dodawanie produktów
- c. Monitorowanie stanu
	- Śledzenie stanu magazynowego każdego produktu
	- Dodawanie dostawców i wiązanie ich z produktami
	- Dodawanie producentów
	- Przeglądanie listy producentów i dostawców z możliwością sortowania i filtrowania

## **2. Personalizowanie sklepu**

- a. Konfigurowanie sklepu
	- Oferowanie różnych metod płatności
	- Ustalanie sposobów dostawy
	- Obsługa stref dostawy i przypisywanie do nich przewoźników
	- Określenie kosztów oferowanych sposobów dostawy
	- Określenie maksymalnych wymiarów paczek
	- Obsługa certyfikatów SSL
	- Ustawianie sklepu jako katalogu
- b. Treść i nawigacja
	- Konfigurowanie sposobu wyświetlania produktów
	- Organizowanie produktów w sklepie
	- Konfigurowanie funkcji filtrowania, sortowania i podziału stron produktów
	- Konfigurowanie wewnętrznej wyszukiwarki
	- Wyświetlanie wyników wraz z podstawowymi informacjami o wyszukanych produktach

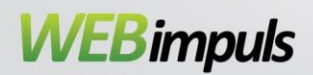

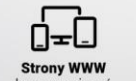

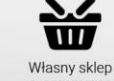

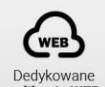

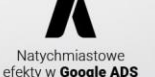

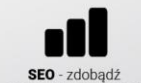

- Ustawianie trybu wyświetlania lub nawigacji warstwowej
- Dodanie okna wyszukiwarki produktów na stronie błędu 404
- Informowanie klientów o sklepie
- Wyświetlanie sklepów stacjonarnych na mapach Google

#### c. Kasa

- Oferowanie różnych metod płatności
- Ustalanie sposobów dostawy
- Obsługa stref dostawy i przypisywanie do nich przewoźników
- Określenie kosztów oferowanych sposobów dostawy
- Określenie maksymalnych wymiarów paczek
- Obsługa certyfikatów SSL

## **3. Informacje prawne**

- a. Zgodność z przepisami
	- Tworzenie stron lub bloków CMS z informacjami prawnymi
	- Wyświetlanie informacji prawnych na określonych stronach
	- Zapewnienie zgodności procesu dokonywania zakupu z europejskim prawem
	- Zapewnienie zgodności z europejskim prawem poprzez wyświetlanie informacji o sposobach i kosztach dostawy
	- Określanie zasad anulowania zamówienia
	- Wykluczenie produktów cyfrowych z polityki zwrotów
	- Ustalanie opłaty środowiskowej
- b. Obliczanie podatku
	- Ustalanie wysokości podatku w zależności od lokalizacji
	- Doliczanie podatku do kosztów wysyłki i opakowania
	- Wyświetlanie podatków dla klientów z USA

## **4. Zarządzanie sklepem**

- a. Tworzenie ofert specjalnych
	- Konfigurowanie kuponów
	- Wybór zasady naliczania zniżek
	- Ustalanie polityki cenowej
	- Ustalanie zasad tworzenia ofert specjalnych: dla produktów, klientów lub do zamówienia
	- Oferowanie bezpłatnej wysyłki
- b. Wyróżnianie produktów
	- Wyświetlanie pełnej strony produktu z przyciskami szybkiego zakupu, produktami pokrewnymi i treściami promocyjnymi
	- Proponowanie klientom produktów
	- Promowanie określonych produktów
	- Wykorzystanie slidera do promowania produktów
	- Oferowanie klientom usługi pakowania produktów na prezent

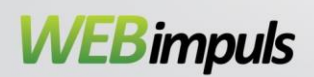

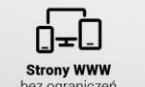

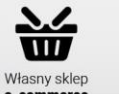

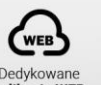

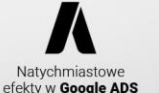

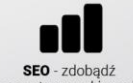

- c. Wzbudzenie zaufania klientów
	- Wyświetlanie logotypów pośredników obsługujących płatności
- d. Zwiększanie zainteresowania
	- Ograniczenie liczby porzuconych koszyków poprzez wysyłanie klientom e-maili
	- Ponowne zainteresowanie klientów poprzez wysyłanie e-maili z przeglądanymi produktami
	- Wysyłanie zainteresowanym klientom e-maili z informacją o ponownej dostępności produktu
- e. Pozyskiwanie ruchu
	- Pozycjonowanie sklepu
	- Pozycjonowanie stron produktów i stron CMS
	- Integracja sklepu z serwisami społecznościowymi
- f. Umieszczanie reklam w sklepie
	- Gromadzenie adresów e-mail klientów
	- Zamieszczanie w sklepie grafik lub banerów reklamowych
	- Udzielanie uprawnień partnerom afiliacyjnym

# **5. Obsługa zamówień**

- a. Realizowanie zamówień
	- Przeglądanie złożonych zamówień
	- Tworzenie zamówień w panelu administracyjnym
	- Edycja zamówienia na prośbę klienta
	- Określenie kolejności etapów realizacji zamówienia i zwrotu
	- Otrzymywanie powiadomień o nowych zamówieniach
	- Drukowanie dowodów dostawy w formacie PDF
- b. Informowanie klientów o kolejnych etapach realizacji zamówienia
	- Tworzenie szablonów e-maili i domyślnie wysyłanych e-maili
	- Automatyzacja wysyłki e-maili

## **6. Obsługa klienta**

- a. Zwiększanie lojalności
	- Konfigurowanie formularza tworzenia konta klienta
	- Możliwość zakładania kont w sklepie przez klientów
	- Możliwość śledzenia przez klientów swoich zamówień
- b. Prowadzenie bazy klientów
	- Zarządzanie adresami klientów
	- Dodawanie nowych klientów lub edycja istniejących
	- Importowanie/eksportowanie list klientów
	- Łatwe wyszukiwanie klientów
	- Personalizacja doświadczenia klientów poprzez tworzenie grup klientów

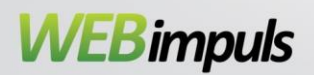

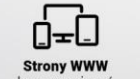

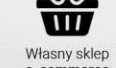

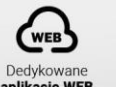

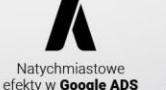

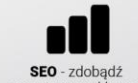

#### c. Obsługa klientów

- Dostęp do podsumowania aktywności klientów
- Otrzymywanie powiadomień
- Tworzenie dostępu IMAP i wysyłanie próśb do odpowiednich pracowników
- Ustawienie domyślnych odpowiedzi
- Możliwość dokonania przez klientów zwrotu towaru
- Generowanie pokwitowań w celu zwrotu pieniędzy niezadowolonym klientom
- Zamiana dowolnego koszyka w zamówienie na życzenie klienta
- Wyświetlanie danych i formularzy kontaktowych z określonymi tematami

#### **7. Bądź na bieżąco**

- a. Informacje ogólne
	- Przeglądanie danych, określanie celów i śledzenie postępu
	- Prognozowanie wyników z funkcją filtrowania
- b. Informacje o skuteczności działań
	- Mierzenie skuteczności kampanii promocyjnych
	- Tworzenie raportów dotyczących ruchu na stronie
	- Zbieranie informacji o stronach odwiedzonych przez klientów
	- Zbieranie informacji o sposobach dostawy
- c. Informacje o produktach
	- Zbieranie szczegółowych informacji o oferowanych produktach
	- Przeglądanie najpopularniejszych produktów i wyróżnianie ich w sklepie
	- Przeglądanie stanów magazynowych i pokrycia magazynowego
- d. Informacje o sprzedaży i klientach
	- Gromadzenie danych dotyczących sprzedaży
	- Przeglądanie wszystkich otwartych koszyków wraz ze statystykami
	- Segmentowanie klientów, by lepiej do nich dotrzeć

#### **8. Prowadzenie przedsiębiorstwa**

- a. Zabezpieczenie Twojego sklepu
	- Konfiguracja powiadomień e-mail z automatycznymi ostrzeżeniami

#### **9. Ekspansja**

- a. Zdobywanie rynków
	- Wybór krajów, w których dostępny jest Twój sklep
	- Dostosowanie sklepu do oczekiwań danego rynku
	- Ustalanie walut i automatyzacja procesu pobierania aktualnego kursu wymiany
	- Możliwość stosowania wielojęzycznych kart produktów, by móc dostosować opisy do konkretnych rynków

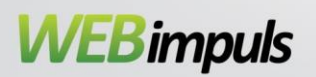

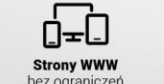

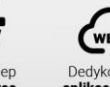

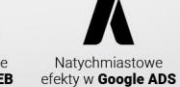

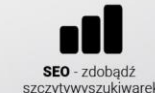

- Prestashop jest dostępny w ponad [75 językach,](https://www.prestashop.com/pl/tlumaczenia) dzięki czemu możesz zapewnić swojemu sklepowi internetowemu sukces niezależnie od kraju i waluty Twoich klientów.
- b. Prowadzenie kilku sklepów
	- Prowadzenie kilku sklepów z jednego panelu administracyjnego
- c. Rozbudowa sklepu o dodatkowe moduły i motywy
	- Instalacja i obsługa bezpłatnych, zewnętrznych lub dodatkowych modułów
	- Podgląd katalogu dodatków Addons oraz polecanych motywów i modułów
	- [Wszystkie wbudowane moduły PrestaShop](https://app.hubspot.com/documents/4323170/view/76452881?accessId=77d3a5)
- d. Uproszczenie obsługi systemu
	- Korzystanie z uniwersalnego paska wyszukiwania
	- Reorganizacja układu menu w panelu administracyjnym
	- Szybsza praca dzięki przyciskowi automatycznej aktualizacji
	- Konfiguracja zadań cron
- e. Zagłębianie się w oprogramowanie dzięki funkcjom programistycznym
	- Dostęp do informacji o serwerze, sklepie, e-mailach, bazie danych...
	- Tworzenie i pobieranie kopii zapasowych baz danych
	- Usuwanie fragmentów lub całych baz danych
	- Ustawianie ważności plików cookies i innych preferencji
	- Aktywacja/dezaktywacja filtra iFrames oraz HTML Purifier
	- Obsługa pamięci podręcznej
	- Tworzenie zestawów kluczy API i konfiguracja pozwoleń

## **10. Pomoc techniczna**

- a. Pomoc techniczna
	- Odnośniki do wszystkich dostępnych dokumentów
	- Pomoc z dokumentami kontekstowymi
	- Wyłączanie rozszerzeń i pominięć lub przełączanie do trybu debugowania
	- Korzystanie z przycisków szybkiego dostępu
	- Korzystanie ze skrótów do edytowania katalogu

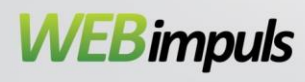

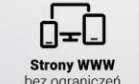

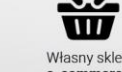

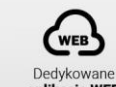

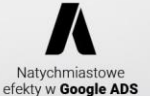

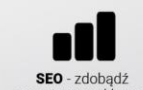